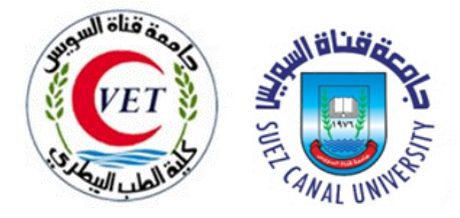

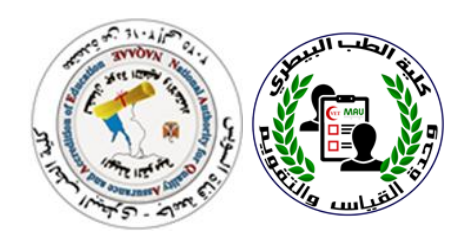

# **-1آليه تنفيذ التصحيح االلكتروني بالكلية**

-1استالم أوراق االجابة االلكترونية وكراسات األسئلة من الكنتروالت بعد االنتهاء من االمتحان في ضوء احصائية الغياب والحضور

-2تدقيق أوراق االجابة االلكترونية )مراجعة رمز/رقم الصورة األختبارية، حصرأعداد أوراق االجابة االلكترونية لكل صورة، مراجعة البيانات ودقة تظليل الإجابات وفرز الأوراق التي تحتاج الي تصحيح يدوي وغير ذلك).

-3استخدام الماسح الضوئي في تقدير درجات الطالب بعد التأكد من صيانته وتوفير ظروف حسن استخدامه.

٤–مراجعة تقدير الدرجات لبعض الأورق (باستخدام نماذج تصحيح يدوي). -5تحديد المواد التي تحتاج الي معامل )Factor )لتعديل الدرجة تبعاً لقوانين ولوائح المؤسسة.

-6تسليم األوراق اإللكترونية بعد تقدير الدرجات الي الكنتروالت المعنية، وتسليم كراسات الأسئلة لأعضاء هيئة التدريس وفقاً للأعداد المطبوعة.

**ملحوظة هامة -:** طبقا لقرار مجلس الجامعة يتم تصحيح جميع االختبارات النهائية تصحيحآ آليآ ويكون عدد االسئلة الموضوعية طبقا لعدد الساعات التدريسية بحيث ال تقل للمقرر الذي يحوي عدد ساعة عن ٤٠ مفردة اختبارية والمقرر الساعتين لا تقل عن ٨٠ مفردة اختبارية والمقرر ال 3 ساعات ال تقل عن 104 مفردة اختبارية يتم التصحيح باستخدام جهاز التصحيح اآلليScantron -: -1 يتم عمل جدول بمواعيد محددة بحيث يتم استقبال البابل شيت للورقة االمتحانية بعد مرور ٢٤ ساعة طبقآ الي الاجراءات الاحترازية ويتم التصحيح مباشرة بالجهاز -0 يلتزم كل كنترول بتصحيح االختبارات بداخل الوحدة

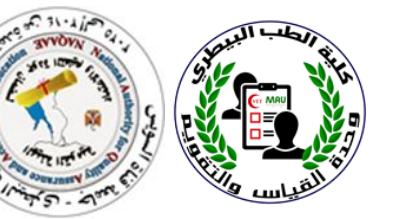

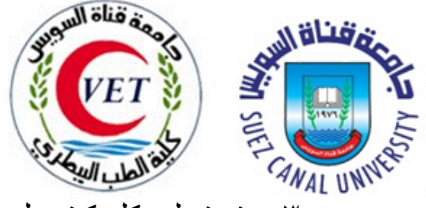

-3 يتم تسليم كل كنترول نسخ من االكسل شيت يحوي تحليل النتائج **إجراءات التصحيح:**

- التأكد مـن: جمـع أوراق إجابـة الصـورة الاختباريـة الواحدة مـع بعضـها، وتظليل أسـتاذ المقرر لنموذج الإجابـة لكل صـورة اختباريـة علـي أوراق إجابـة إلكترونيـة مماثلـة للتـي استخدمها الطالب، وأن تظليل الطالب إلجاباته سليم وواضح ولكامل الدائرة.
- عند التصحيح اإللكتروني: يوضو نموذج اإلجابة للصورة A كدأول ورقدة لمجموعدة أوراق إجابــات الطــلاب علــي الصــورة A، ثـم يوضــع نمـوذج الإجابــة للصــورة B كـأول ورقــة لمجموعة أوراق بجابات الطالب علي الصورة B ، وهكذا.
- يصححها البرنامج السؤال من درجة واحدة، وحين ترصد في المرآة ينقل المجموع كما هدو أو يدتم ضدربه × 1 أو 2 أو نصدف أو ...... ، وتجمدو مدو درجدة األسدئلة المقاليدة بن وجدت.
- يأخذ أستاذ المقرر ملفات نتائس التصدحيح اإللكتروندي مدن مركدز التصدحيح فدي نسدختين: الكترونية و ورقية؛ للوقوف علي مستوى الطلبة والأسئلة.

### **-2آليه تنفيذ االختبارات االلكترونية.**

-اعداد بنوك االسئلة عليها حسابات اعضاء هيئة تدريس المسئولين عن االمتحانات. - سحب الاسئلة المخصصة للاختبار (إما يدويا أو الكترونياً) -توضع المفردات الاختبارية على نموذج ملف إكسل خاص بالبرنامج ( MKCL online evaluation<br>system يتضمن متن السؤال وعدد االختيارات أو البدائل لالجابات ويحدد االجابة الصحيحة ويوضح مستوى الصعوبة والسهولة والمستوى المتوسط لكل سؤال**.** -يرفع االختبار فى غرفة رفع االسئلة بمركز االختبارات االلكترونية المزودة باالجهزه ويسمح بدخول أعضاء هيئة التدريس واضعى االمتحانات فقط . --لكل رئيس قسم حساب خاص (user name & passward) نموذج البنك ثم يضغط الملف مره ثانية ويرفع على البرنامج يتم عمل(quality check) ليتم مراجعة مفردة ينزل نموذج خاص باالمتحان على الجهاز ملف مضغوط حيث يتم فكه ثم أخذ نسخة من ملف االكسل ووضعة على مفردة لمراجعة االسئلة والبدائل واالجابة الصحيحة وهذه الخطوات السئلة اختيار من متعدد والصواب والخطأ أما بالنسبة السئلة المزاوجة يتم وضعها على ملف ورد وندخل من أيقونة

Comperhention, matching ,picture identification, السؤال نوعية اختيار ويتم( Create item( figures

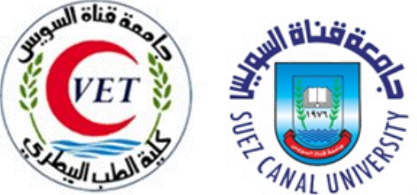

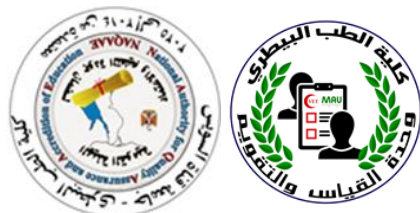

وتوضع الاختيارات المختلفة مع تحديد الاجابة الصحيحة وفى حالة أسئلة المزاوجة يتم وضع كل سؤال على حده نأخذ نسخة رأس السؤال ويوضع على البرنامج وفى حالة أضافة صورة يتم اختيارها ورفعها أيضا على البرنامج مع اجابته الصحيحه ويترك للبرنامج لتغيير االسئلة وكذلك االختيارات . -يتم ارسال جدول معتمد باالمتحانات من الكلية إلى مركز االختبارات االلكترونية موضحا مواعيد االمتحانات واسماء المقررات كما بالالئحه الداخلية للكلية للفرق المطلوب امتحاناتهم الكترونيا مع إرسال حسابات الطالب وأسماء رؤساء االقسام المنوط بهم رفع االختبار يقوم مركز االختبارات االلكترونية باعداد بنك اسئئلة مخصص لمستويات الفرق للكلية ويتضمن )Branch ) المقررات المختلفه اسم الكلية ,لغة االمتحان يفنح البنك الذى يريد وضع االمتحان عليه-جيّتم عمل (Allocation على حساب عضو هيئة التدريس (رئيس القسم) لرفع الامتحان على البرنامج ويختار -يتم عمل paper publish الختيار االمتحان المطلوب رفعه من خالل جدول الفرق واالمتحانات فيعطى )Paper ID البرنامج ويعاد حفيعطي جدول للامتحان ليحدد تاريخ الامتحان وميعاده وبدايته ونهايته(manage exam ) ثم يتم عمل (ID Paper (التأكيد على اسم االمتحان المطلوب حسابات الطالب تتضمن كود الطالب واسمه واسم المستخدم وكلمة المرور (Candidate (ثم ترفع على Paper ID) (الرقم القومي للطالب) – نوعه (ذكر - أنثى) – (item/ mark (يتم وضع الدرجة لكل سؤال خاص بالجامعة (Venue (ثم يتم تحميل طبقا لنموذج خاص بالبرنامج (Candidate (للطالب (account (ثم يتم تحميل يتم التأكد من جدول الامتحان وربط جميع (publish paper),(mark /item), (Candidate) الجداول واالمتحان و

عن طريق (exam association) من خلال (user computer )

يتم الدخول (as a dminstrator) ليتم التوافق بين البيانات (data synchronization ) ثم ندخل على

(exam Manage (التاحة عرض االمتحان للطالب

فى حالة دخول الطالب من (board dash(للتاكد من اعداد الطالب المطلوب دخولهم على االمتحان وعدد الذين خالل

دخلوا فعليا على الامتحان ومن الذى أتم الدخول على جميع مفردات الاسئلة وميعاد دخولة ونهاية اتمام الامتحان

بعد أداء االمتحان (Upload(للنتائج على البرنامج للحصول على نتائج االمتحان الرسالها إلى وكيل الكلية لشئون يتم

الطلاب لابلاغ الكنترولات أو رؤساء الاقسام طبقا لنوع الاختبار

ثم ندخل على يتم الدخول من ايكونة (Candidate exam statistics) فيتم اختيار الامتحان مع مطابقته

(publish paper)بال

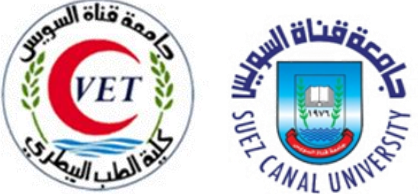

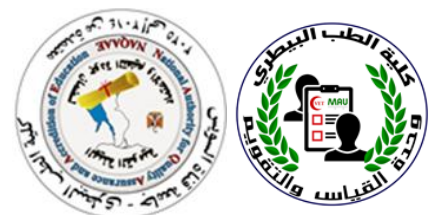

(export (فى ملف اكسل ليعطى النتائج متضمنا كود الطالب ,اسم الطالب (name user (اسم ورقة االمتحان ثم يعطى

الدرجات الحاصل عليها الطالب – الدرجة النهائية لالمتحان – عدد االسئلة –ميعاد االمتحان وتاريخه – الوقت الذى استغرقه الطالب لحل االمتحان.

ثم ندخل على ( data synchronization) ليتم التوافق بين البيانات (as a dminstrator) يتم الدخول لاتاحة عرض الامتحان للطلاب (Manage exam)

للتاكد من اعداد الطلاب المطلوب دخولهم على الامتحان وعدد الذين (dash board) فى حالة دخول الطلاب من خالل

دخلوا فعليا على االمتحان ومن الذى أتم الدخول على جميع مفردات االسئلة وميعاد دخولة ونهاية اتمام االمتحان للنتائج على البرنامج للحصول على نتائج االمتحان الرسالها إلى وكيل الكلية لشئون )Upload )بعد أداء االمتحان يتم

الطلاب لابلاغ الكنترولات أو رؤساء الاقسام طبقا لنوع الاختبار

فيتم اختيار الامتحان مع مطابقته (Candidate exam statistics) ثم ندخل على يتم الدخول من ايكونة (publish paper)بالاسم ورقة الامتحان (user name) الطالب ,اسم الطالب فى ملف اكسل ليعطى النتائج متضمنا كود)export )ثم يعطى الدرجات الحاصل عليها الطالب – الدرجة النهائية لالمتحان – عدد االسئلة – ميعاد الامتحان وتاريخه – الوقت الذى استغرقه الطالب لحل الامتحان.

**-3اآلليات واالجراءات المتبعة لبناء بنوك االسئلة**

-**1 مرحلة التخطيط والتنسيق وتحديد األهداف وصياغة المفردات وتشمل -:تشكيل فريق إدارة بنك األسئلة ويتم تشكيله من مجموعة من الخبراء وعددهم ال يقل عن 4 فى مجال المقرر الدراسى المستهدف بناء اسئلة لنواتج تعلمه ، ومتخصصين فى التحليل اإلحصائى فى ضوء النظريات الحديثة ، وخبراء فى نظم وإدارة المعلومات -تحديد الهدف من البنك وتحديد نوع التقويم )تحريرى – شفوى – عملى( -**2**مرحلة التدريب واإلعداد**. **-وضع خطة العمل واإلطار الزمنى** كيفية انشاء بنك أسئلة- كيفية تكويد الأسئلة- سحب الاسئلة يدوياً و الكتر و نيا- إجر إءات **تشكيل فرق العمل وتدريبها** بمجموعة من ورش العمل وتشمل)اعداد جدول المواصفات للمقرر- **التصحيح فى ضوء مقاييس التقدير المتدرج**( **-3 مرحلة تصميم األسئلة وبنائها. •إعداد جدول المواصفات-بناء مفردات / اسئلة األختبار : وتمر بالمراحل التالية : •تحديد أنواع المفردات / األسئلة االختبارية )موضوعية- مقالي ( •صياغة ما ال يقل عن .5اسئلة لكل ناتج تعلم** -يتم اختيار نخبة من الخبراء من غير المشاركين ف*ى* بناء مفردات البنك ، للحكم عل*ى* المفردات وجودتها<br>–٣ <u>مرحلة التجريب والتغيير</u> -اجراء التجربة الاستطلاعية والتطبيق -اجراء اى تعديلات حسب النتائج

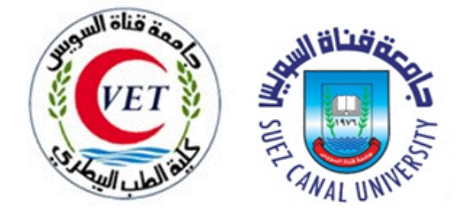

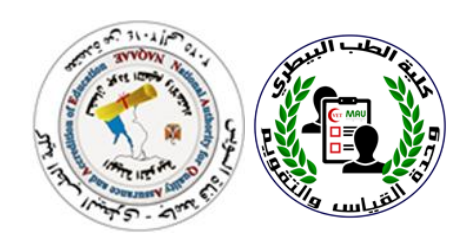

-4مرحلة التصنيف والتخزين.

-5 مرحلة االستخدام والتقييم للبنك-: **الحصول على الصورة النهائية للمفردات**

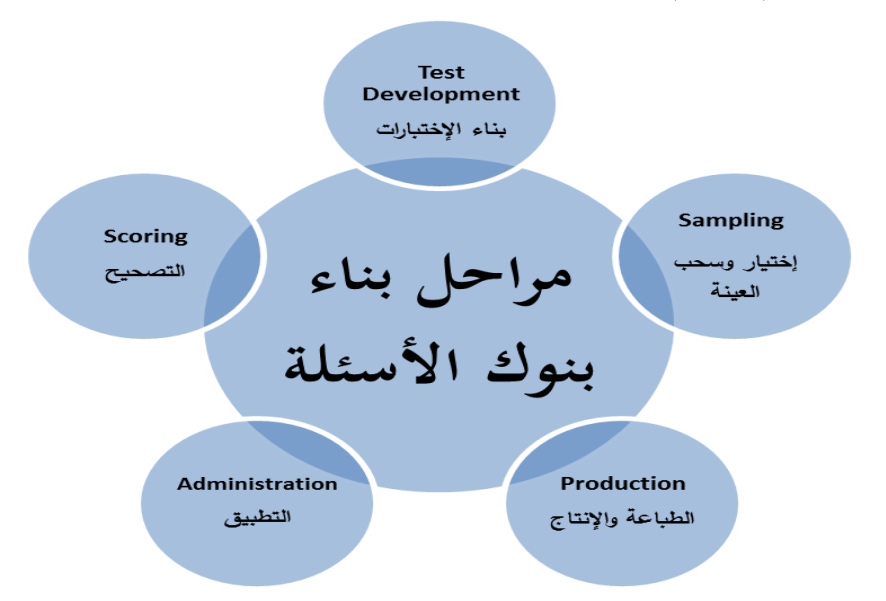

<mark>£ –الية تحدبث بنوك الأسئلة: –</mark> **إثراء البنك بمفردات جديدة لتحديث البنك سنويا لتجنب تكرار األسئلة فى امتحانات السننوات المتتالينة ، وإتاحة الفرصة لسحب صور متكافئة من األختبارات** -1اعداد مفردات اختبارية جديدة . -2زيادة عدد الصور االختبارية. -3تدريب الكوادر العداد مفردات جيدة. **-5اعتماد 15 بنك أسئلة بمتوسط 1111 مفردة اختبارية** 1-علم الأجنة

-2أساسيات التغذية وأمراض سوء التغذية

-3علم الخلية واألنسجة العام -4علم األنسجة الخاص

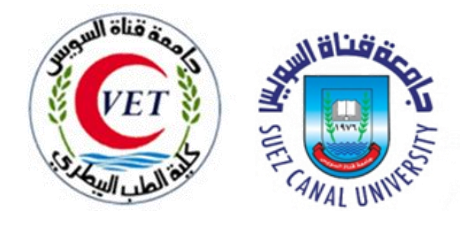

-5التشريح المقارن

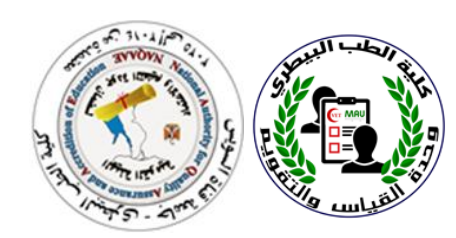

-6المفصليات واألوليات والفحص المعملي للطفيليات -7مبادئءالكيمياء الحيوية والبيولوجيا الجزيئية -8البا ولوجيا -9علم الديدان الطفيلية والطفيليات المناعية -11السموم -11فسيولوجي عام -12فسيولوجي تطبيقي -13الطب الشرعي واإلجراءات البيطرية -14البا ولوجيا االكلينيكية -15امراض الماشية والجمال **-6اآلليات واالجراءات الخاصة باعداد معايير لألختبارات العملية والشفوية** -تشكيل لجنة إلعداد وتحديد مقاييس االختبارات العملية معتمدة من مجلس الكلية ٢-تحديد نواتج التعلم الخاصة بالمهارات العملية والمهنية والعامة من خلال المعايير الاكاديمية المرجعية لقطاع الطب البيطري -3مطابقة المهارات العملية والمهنية وكذلك المهارات العامة مع توصيف المقررات -0عمل مصفوفة التوافق بين المهارات العملية والمهنية الموجودة بتوصيف المقررات مع NARS **(** -5عمل مصفوفة التوافق بين المهارات العملية والمهنية والعامة مع البرامج التعليمية لمرحلة البكالوريوس (نظام الساعات المعتمدة-النظام الفصلي – سد الفجوة)

-6تحديد كيفية متابعة ومالحظة الطالب اثناء االمتحان العملي

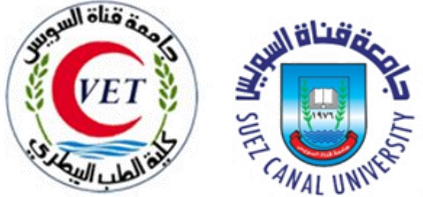

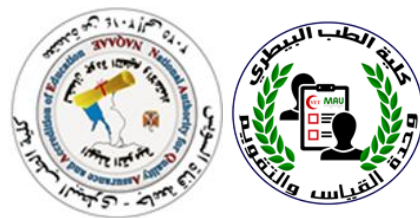

-7تحديد القائم بالمالحظة )تشكيل لجان االختبارات العملية( من قبل األقسام العلمية

-0تحديد كيفية الحكم على األداء من خالل تصميم قوائم فحص (checklist (او بطاقات المالحظة (observation cards) والتي تستخدم كمقاييس تقدير (rating scales) والتي تتضمن المهارات الرئيسية والفرعية المكونة لألداء ضمانا للتقييم الموضوعي

-9عقد ورش عمل عن بطاقات المالحظة ومقاييس التقدير المتدرجة

-14اعداد هذه األدوات من قبل األقسام العلمية ومراجعتها بدقة بواسطة أعضاء اللجنة االمتحانية

-11تطبيق مقاييس االختبارات العملية لألقسام العلمية بالكلية

-10مراجعة المعايير القياسية لالختبارات العملية

-13تشكيل لجنة إلعداد دليل تقويم الطالب معتمدة من مجلس الكلية

-10اعداد دليل تقويم الطالب

-15اصدار دليل تقويم الطالب

-16وضع دليل تقويم الطالب علي موقع الكلية والموقع االلكتروني للوحدة

-17قياس التغذية الراجعة لتطبيق مقاييس التقدير المتدرجة في االختبارات العملية وإجراءات التحسين والتطوير واإلجراءات التصحيحية

**ثانيا االختبارات الشفوية-:**

-1تشكيل اللجان الشفوية من قبل األقسام العلمية

-1 تحديد جوانب التعلم المستهدفة سواء كانت مفاهيم ومعارف ونظريات حول موضوع ما أو مهارات التفكير وحل مشكالت تطبيقية استنادا لما تعلمه الطالب نظريا ، ويمكن أن يستهدف التقييم الشفوى المهارات االجتماعية ومهارات التواصل مع اآلخرين ، أو االستدالل على بعض السمات الشخصية

-0تحديد شكل أو نوع التقييم - جلسة اسئلة وإجابات من خالل مقابلة اوعروض تقديمية مع تحديد نوع المقابلة ما إذا كانت فردية أو فى مجموعات صغيرة بعد اعداد قوائم للطالب موجودة في أماكن االمتحانات

-3تحديد الوقت الالزم للمقابلة ومكانها والتجهيزات الالزمة مثل أجهزة العروض

٤-تحديد الأوزان النسبية لجوانب التقييم المستهدفة

-5تحديد أدوات التقييم مثال بطاقات تتضمن اسئلة معدة مسبقا ، أو استمارة لتقييم العرض التقديمى

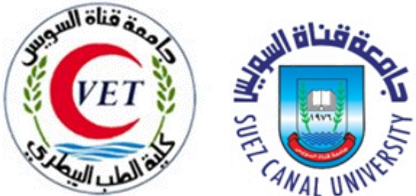

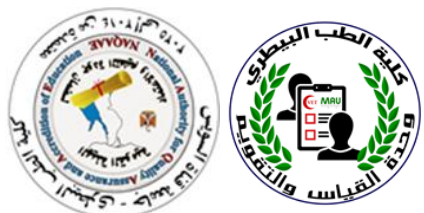

-6ولضمان موضوعية التقييم والبعد عن الذاتية وتحقيق العدالة البد أن يكون القائمون بالتقييم موزعون على لجنتين بحيث يتنوع فيها الممتحنين مابين السهل والصعب ) من وجهة نظر الطالب( بحيث ال تتكرر االسئلة فى اللجنتين ويجب على الممتحنين مراعاة تزويد طالبهم بمعلومات تفصيلية حول آليات التقييم ومعاييره وطرق تقدير الدرجات قبل االمتحان بوقت كاف

-7تحديد مؤشرات دقيقة لكيفية تقدير درجات الطالب فى االختبار الشفوى Rubrics ، و أن تكتب هذه المؤشرات / المعايير بطريقة واضحة يفهمها الطالب بسهولة

-0ولضمان العدالة فى نتائج االختبار الشفوى وتجنب تكرار األسئلة للطالب ، يفضل تصميم بطاقات اسئلة معدة مسبقاً بواسطة لجنة الامتحان Structured Oral Exam Cards واعدادها من قبل الأقسام العلمية ومر اجعتها بدقة بواسطة أعضاء اللجنة الامتحانية

-9عقد ورش عمل عن مقاييس التقدير المتدرجة والكروت الشفوية

-14وفى العرض التقديمى يراعى الممتحنون ترك مساحة زمنية عقب كل عرض تقديمى أوكل جلسة اسئلة ، لإلتفاق حول القرار وتقدير درجات الطالب ، كذلك يجب أن يمنحوا جميع الطالب فر صاً متكافئة فى الوقت ، كذلك يجب أن تُظهر لجنة الامتحان الشفوى سلوكيات إيجابية ، مثل التعارف بينه وبين الطالب فى بداية االمتحان لتقليل حدة توتر الطالب ، أن يحرص الممتحن إلى الانتباه للطلاب خلال جلسة الامتحان دون الانشغال فى أى شىء آخر ، كذلك أن يكون حريصاً على عدم ظهور أى انطباعات أو تعليقات سلبية ، تجنب الجدل أو النقاش الحاد مع الطالب ، وكذلك الحذر من شرح أو تفسير أى جزء فى المقرر لعدم إضاعة الوقت ويجب أن ينهى الممتحنين االمتحان فى الوقت المحدد مع شكر الطالب والتمنى لهم بالتوفيق

**-7المعايير القياسية لتقييم االختبارات العملية** -**1**إتاحة اللوائح والقوانين المنظمة لعملية القياس والتقويم لألطراف المعنية ورقيا والكترونيا. -0 وجود ميثاق اخالقى معتمد ومعلن لعملية التقويم -3وجود خطة لسير اإلمتحانات من حيث الضوابط/ القواعد المنظمة لذلك )تحديد موعد وأماكن عقد االمتحانات- تحديد وقت االمتحان ومدته -تهيئة وإعداد مكان التقييم كالمعامل والمزرعة– تحديد الموارد المطلوبة وتوفيرها-6-ترتيب وتنظيم دخول الطالب( -0وجود معايير معتمدة ومعلنة الختيار القائمين على عملية التقويم -5 وجود دليل)معلن ومعتمد( يتضمن القواعد المنظمة لإلمتحانات ألعضاء هيئة التدريس والطالب واإلداريين في ضوء الميثاق المرجعي للممارسات المتميزة لتقويم أداء طالب التعليم العالي الصادر من الهيئة القومية لضمان جودة التعليم واالعتماد .0440 -6تحديد جوانب التعلم المستهدفة بدقة --7تحديد القائم بالمالحظة ومواصفاته -0تحديد كيفية متابعة ومالحظة الطالب إثناء األداء العملى -9تحديد كيفية الحكم على األداء من خالل تصميم قوائم فحص او بطاقات المالحظة

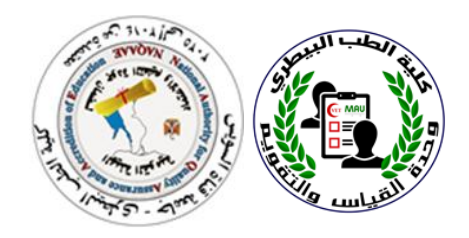

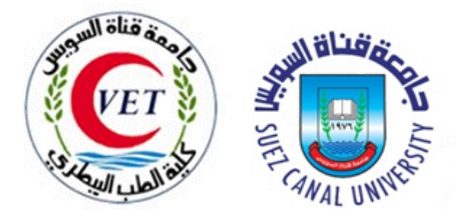

#### **-8االجراءات التصحيحة لتطوير وتعديل الورقة االمتحانية**

-1 تشكيل لجان موثقة بمجالس الكلية سنويا للمراجعة الداخلية للورقة االمتحانية من حيث الشكل وتشمل معايير معينة منها **)**اسم المقرر وكوده والبرنامج التابع له **-**وضوح بيانات وتعليمات االمتحان )تاريخ االمتحان والزمن المخصص له والدرجة الكلية **-**تكون االسئلة والتعليمات وطريقة االجابة والدراجات واضحة ومحددة **-**كتابة الدرجة أمام كل سؤال وكذلك أمام أجزاء كل سؤال **-** كتابة االمتحان بطريقة ولغة واضحة ومفهومة وعدم التكرار أو التداخل بين األسئلة **-**تنظيم االمتحان واتساقه ووجود مسافات بين االسئلة **-**وضوح الطباعة **-**عدم وجود أخطاء امالئية(

٢- مخاطبة الأقسام العلمية بما ورد بتقارير المراجعة الداخلية للامتحانات وتتخذ الاجراءات التصحيحية.

-3أما من حيث المضمون يشمل البنود األتية ) تغطى االسئلة موضوعات المقرر بوزن نسبى نواتج التعلم مناسب- توافق أسئلة االمتحان -الزمن المخصص لالمتحان مناسب لعدد االسئلة المستهدفة -تقيس الاسئلة نواتج التعلم المعرفية (التذكر والفهم والتطبيق -تتنوع الاسئلة بين المقالية ,المقالية القصيرة ,الموضوعية- تميز االسئلة بين مستويات الطالب المختلفة )تراعى الفروق الفردية بين الطلاب) ولذا تم عمل مراجعة خارجية من قبل المحكمين الخارجيين لنفس التخصص مع الاطلاع على توصيف المقررات والاطلاع على مصفوفات التوافق التي تعدها الأقسام العلمية )

--0 اعالم األقسام العلمية بما ورد بتقارير المراجعة االخارجية لالمتحانات وتتخذ االجراءات التصحيحية من قبل األقسام

 --5تتوفير إحصائيات نتائج الطالب في نهاية اكل فصل دراسي ويتم تفسير نتائج التحليل في اطار جوانب القوة والضعف في االمتحانات وأداء الطالب و تقدم الكلية تغذية راجعة للطالب بناء على نتائج تحليل الامتحانات وعقد مقارنة نتائج التقويم على فترات زمنية لرصد التغير في مستوى الأداء وعى ضوء ذلك يتم اتخاذ إجراءات تصحيحة بناء على تحليل نتائج التقويم مثل: )تطوير أهداف .المقرر، تطوير محتوى المقرر، وتطوير طرق التدريس، تطوير أساليب التقويم ...إلخ).

**-9تشكيل فريق التصحيح االلكتروني على مستوى الكلية**

-1 د/ دعاء حسنى أحمد -0 د/ هايدى جالل -3 د/ محمود فتحى

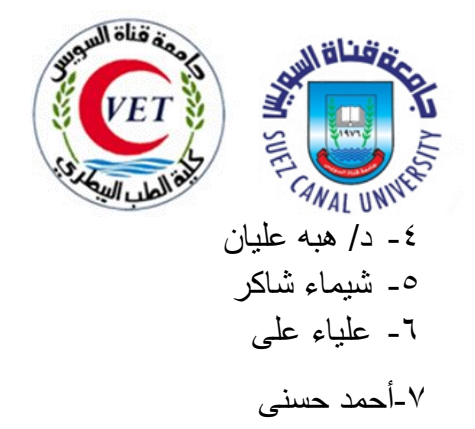

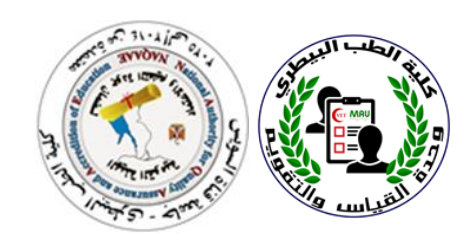

**11نتائج استطالعات رأي الطالب وأعضاء هيئة التدريس والهيئة المعاونة واالداريين عن عملية التقويم بالكلية** واعتماد خطة التحسين وخطة التقويم

**تم عمل استبيان عن رأى الفئات المعنية عن عملية التقويم بالكلية يشنمل االسنتبيان البننود األتينة )اتاحنة اللوائح والقوانين المنظمة لعملينة التقنويم -الندورات التدريبينة ونندوات توعينة للفئنات المعنينة بنالتقويم-** خطــة ســير الامتحانــات- معــايير ومـهــام اختبــار القــائميين علــي ســير الامتحانــات- عـدد مــرات التقــويم **وت قي اتهددا- معننايير وضننع الورقننة االمتحانيننة مننن حيننث الشننكل والمضننمون- معننايير تصننحيح الورقننة االمتحانية ومراجعتهنا- أسناليب اعنالن نتنائج التقنويم)الموقنع االلكتروننى - نسن ورقينة(- خطنة لتطنوير عملية التقويم (**

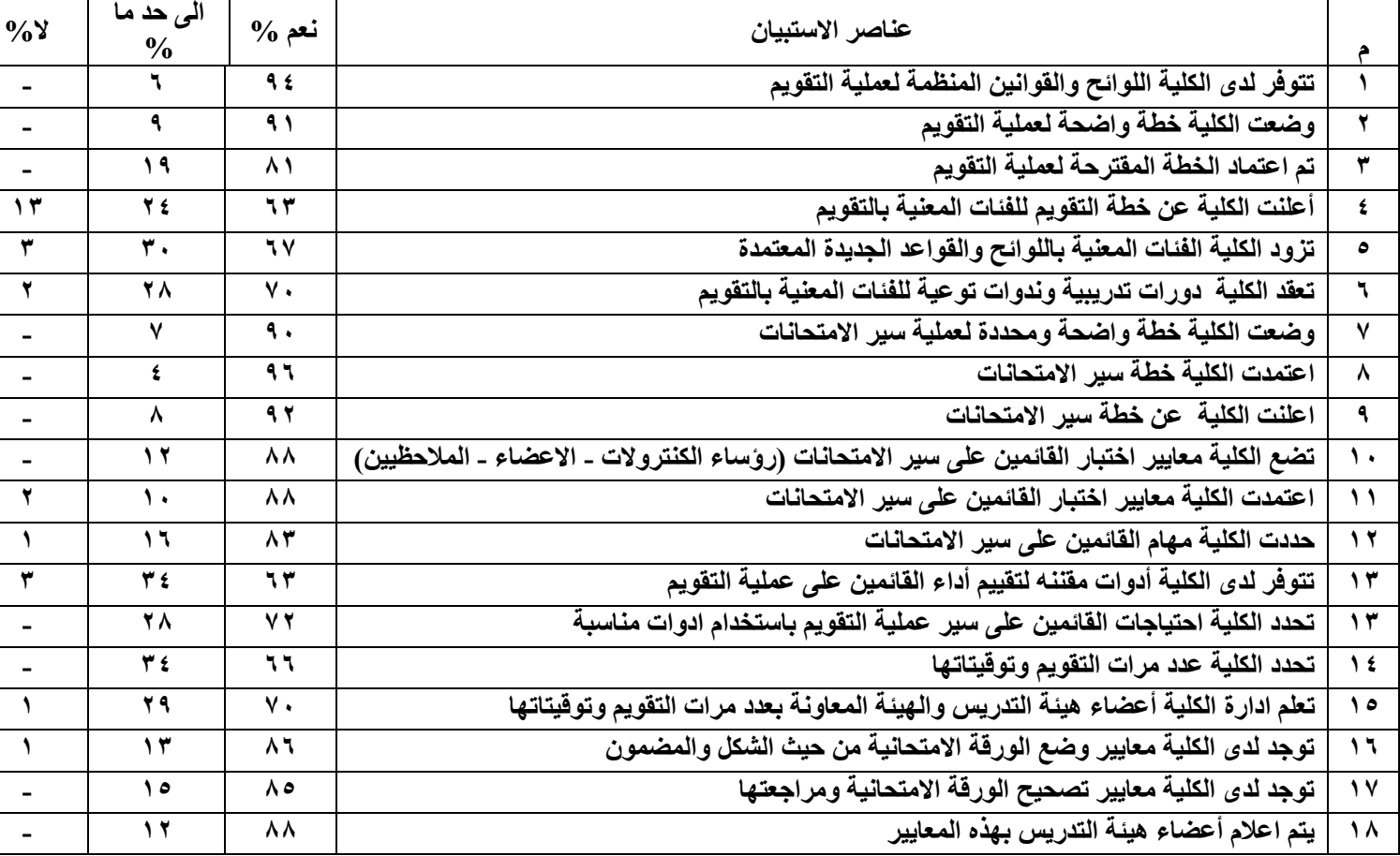

**تم توزيع االستبيان على الفئات المعنية واسفرت االستطالعات عن النتائج التالية**

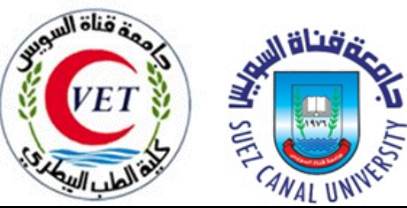

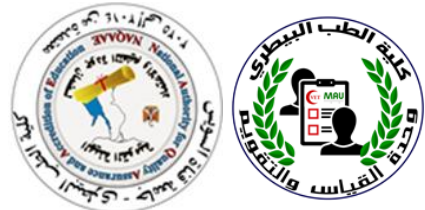

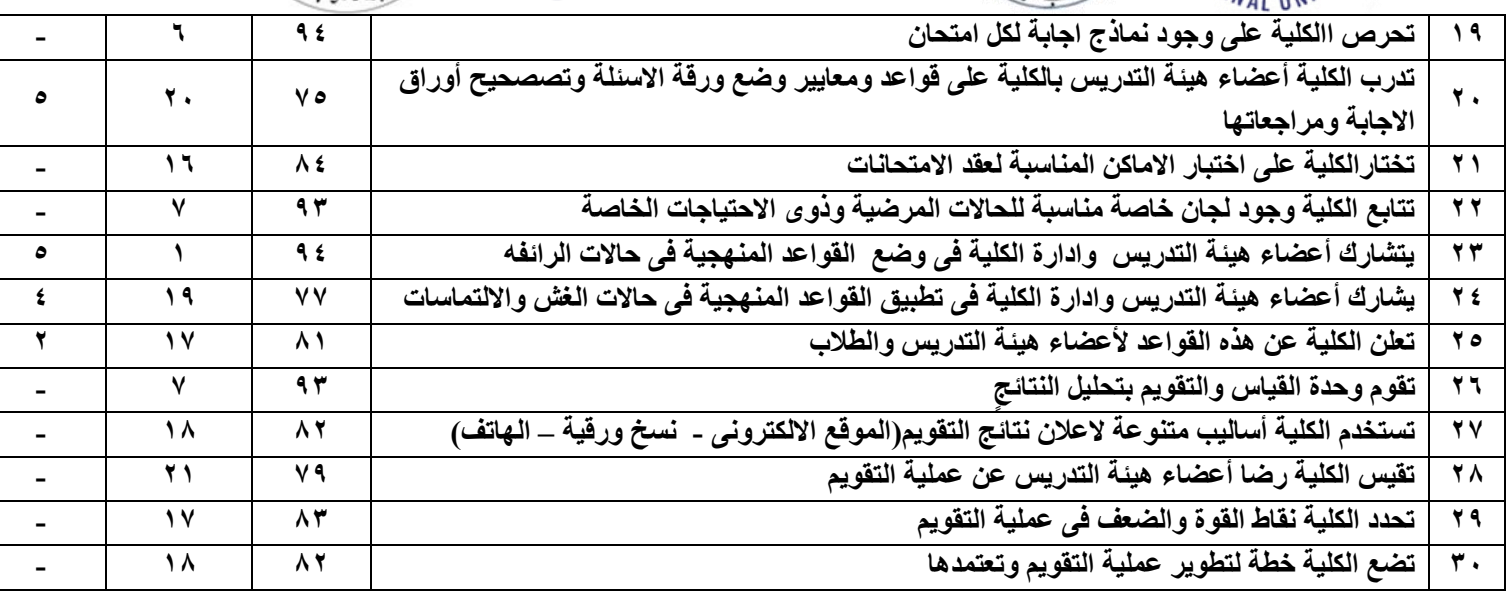

## **-11نتائج استطالع رأى الطالب في االختبارات االلكترونية**

**- تنم اسنتطالع رأى الطنالب فني االختبنارات االلكترونينة منن خنالل form google وتمثلنت العيننة 796 طالب من مختلف الفرق الدراسية بالكلية وأسفرت النتائج عن مايلى-:**

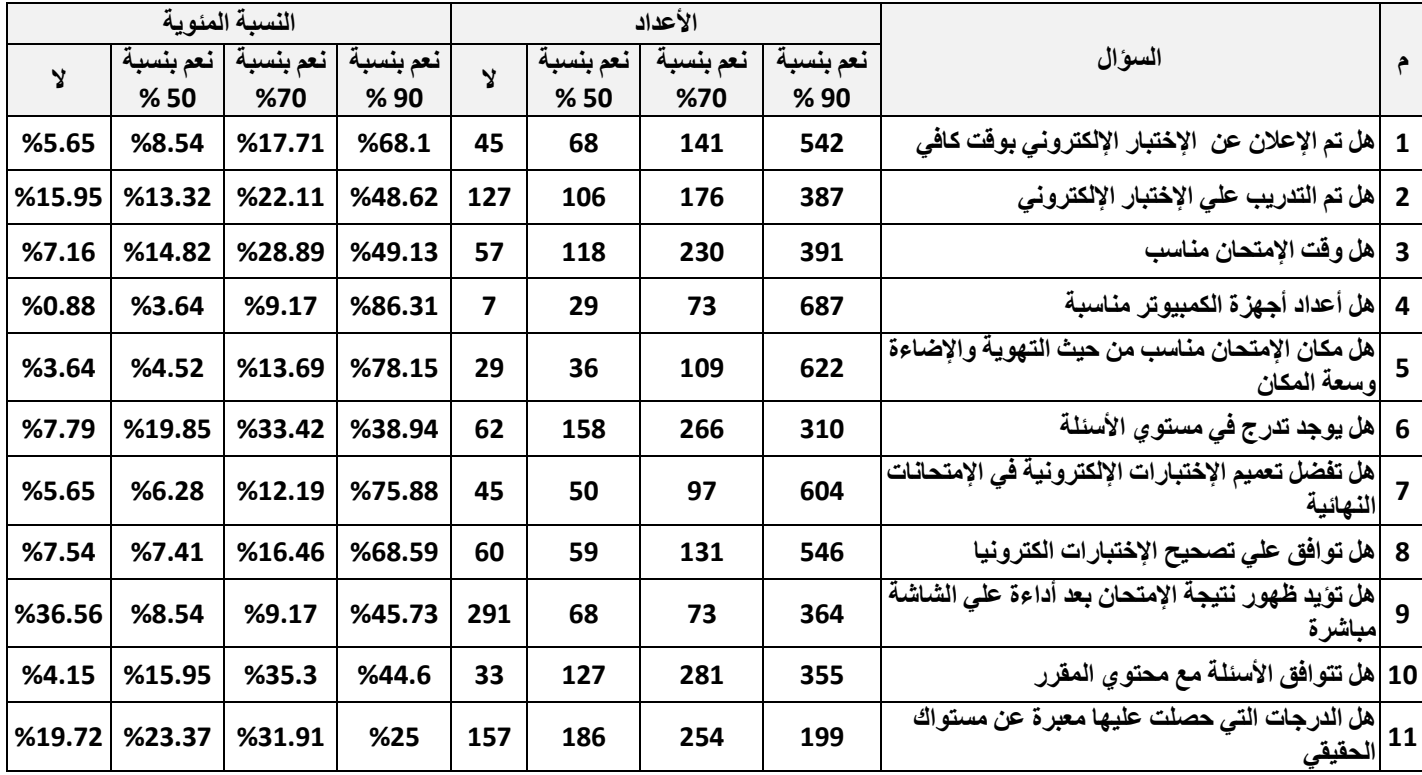

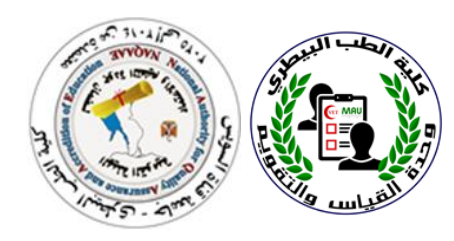

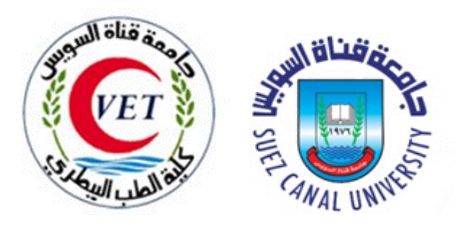

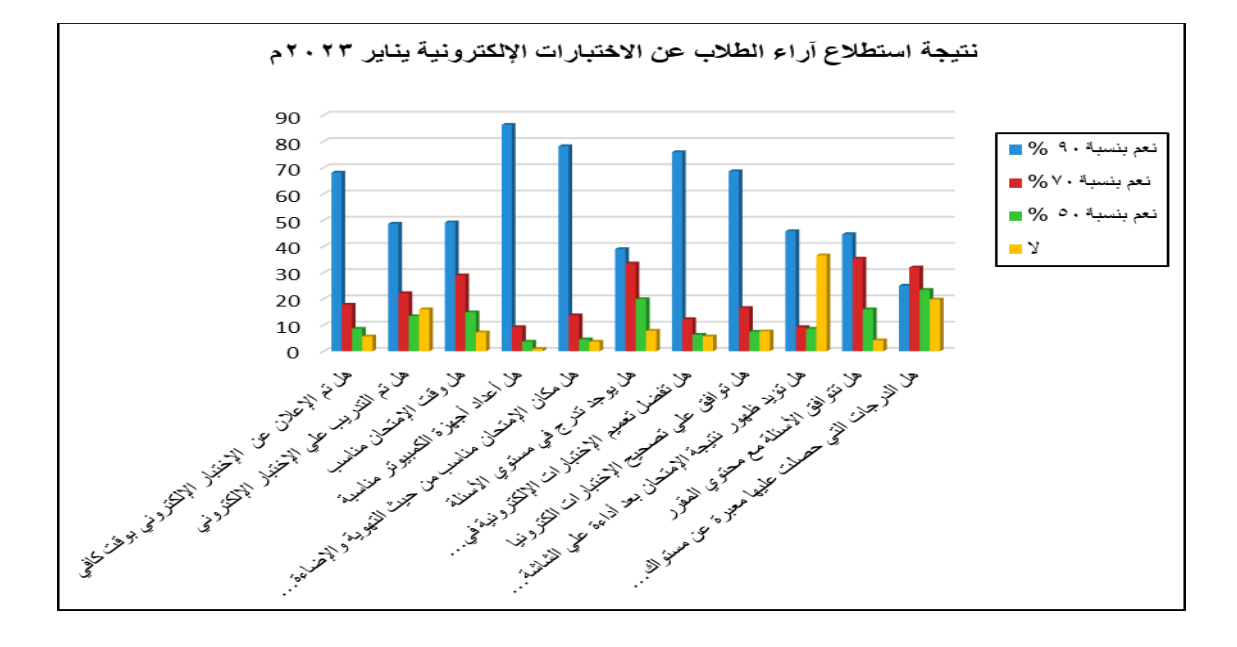

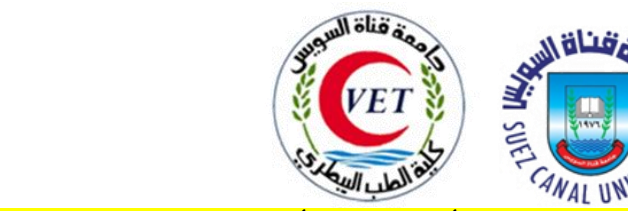

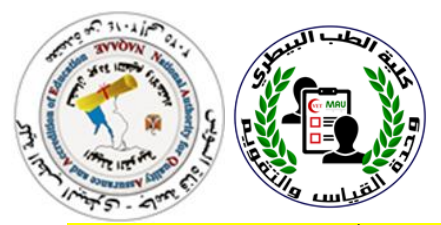

-10نتائج استطالع رأى عن تقييم أعضاء هيئة التدريس ومعاونيهم ألداء وحدة القياس والتقويم

تم عمل استطلاع رأى عن تقييم أعضاء هيئة التدريس ومعاونيهم لأداء وحدة القياس والتقويم **)مرفق 67(**

 **إجمالي عدد الذين قاموا بأداء االستبيان: 75 )58 عضو هيئة تدريس و 17 عضو هيئة معاونة(**

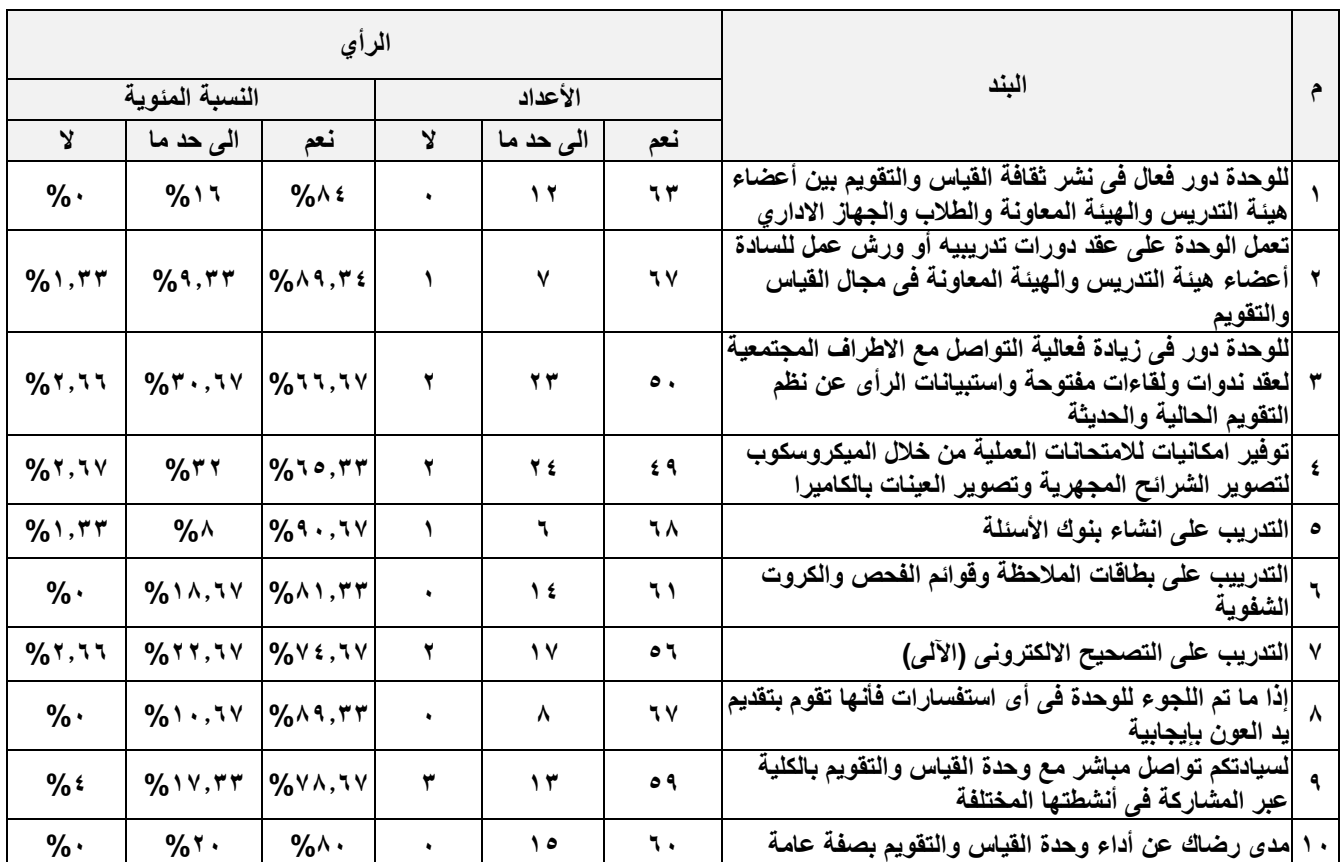

وأسفرت نتائج الاستبيان عن الأتى:

**وكانت المقترحات كاألتى-:**

 -1االستمرارية فى الدورات التدريبية -0شكرا لكل الجهود المبذولة إلنجاح العملية التعليمية -3وحدة ممتازة -0ارسال نسخه من تقرير واحصمائية االمتحانمات االليكترونيمه المى القسمم العلممي وهمذة النسخه تعتبر التقييم الحقيقى للورقه االمتحانية ارجو إعطاء األولوية لالمتحانات المقالية

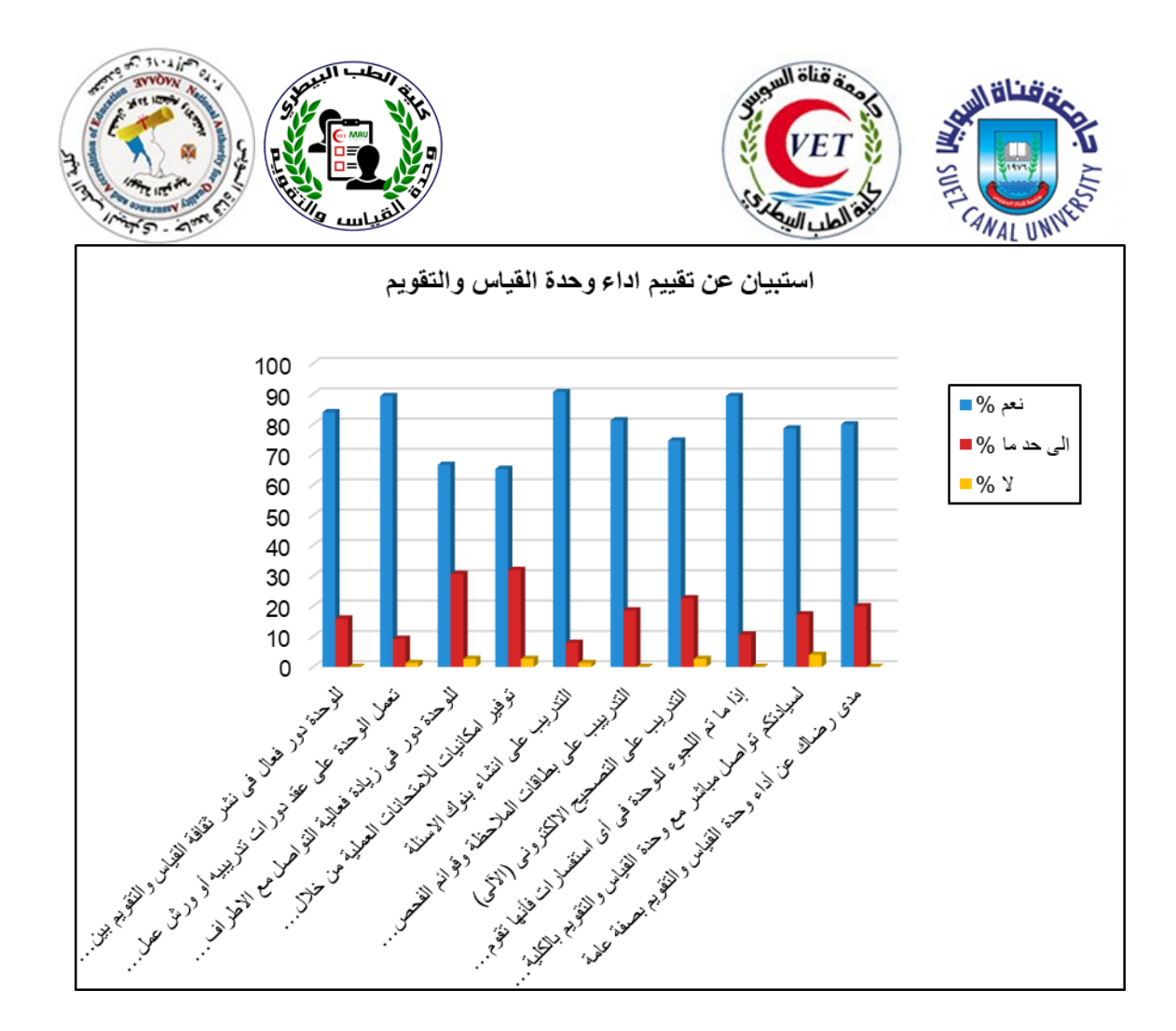

#### **-13إجراءات ضمان اإلستمرارية المشروع**

**خطة استمرارية المشروع بالكلية:**  تطوير نظم التقويم واالمتحانات للطالب لضمان تحقيق المخرجات التعليمية المستهدفة للبرامج األكاديمية بما يتوافق مع قيــم العــدالة والشفافية والمعايير الأكاديمية القومية كأحد متطلبات الجودة والاعتماد. -عقد اجتماعات دورية مع المستفيدين للتعرف على آرائهم وتقديم التغذية المرتدة -االهتمام بتدريب أعضاء هيئة التدريس والهيئة المعاونه واإلداريين لتكوين صف ثانى . -تدريب اإلداريين على استخدام التقنية الحديثة فى اإلدارة لنظم التقويم . -كسب ثقة المجتمع الخارجي والطلاب والعاملين في نظم القياس والتقويم الحديثة .<br>-استمرار عمل نشرات دورية **االستمرارية المؤسسية:** - وجود كوادر بشرية مدربة على التصحيح االلكترونى – بنوك األسئلة- جداول المواصفات – ورش عمل للكليات ااألخرى التي لم يتم اعتمادها حتى األن **استمرارية التمويل:** - تبني الالئحة المالية المركزية لمركز القياس والتقويم بالجامعة لضمان استمرارية التمويل. - تقديم استشارات فنية في طرق تطوير نظم التقويم واستخدام نظام بنوك االسئلة وكيفية استخدام نظام التصحيح اإللكتروني واالختبارات االلكترونية

**-14عرض التقرير النهائي لمشروع تطوير وحدة القياس والتقويم بالكلية -الدورة السادسة**

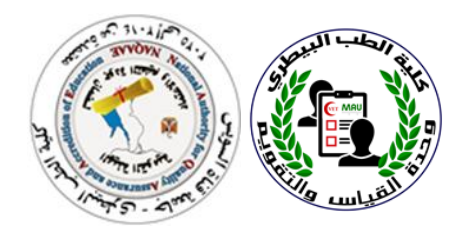

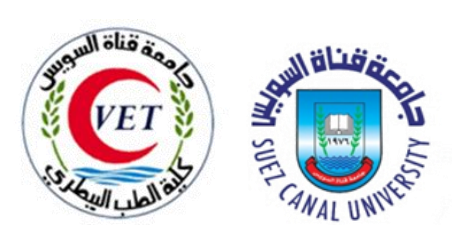